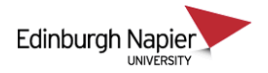

## External examiners access to module packs

External examiners are usually give an access to Moodle as the 'non-editing Teacher' role. In order for module packs to be available to the examiners but hidden from students it's necessary to create a group and hide the resource based on the group membership. However it is recommended to use SharePoint for external examiner access to module packs to avoid the risk of student access.

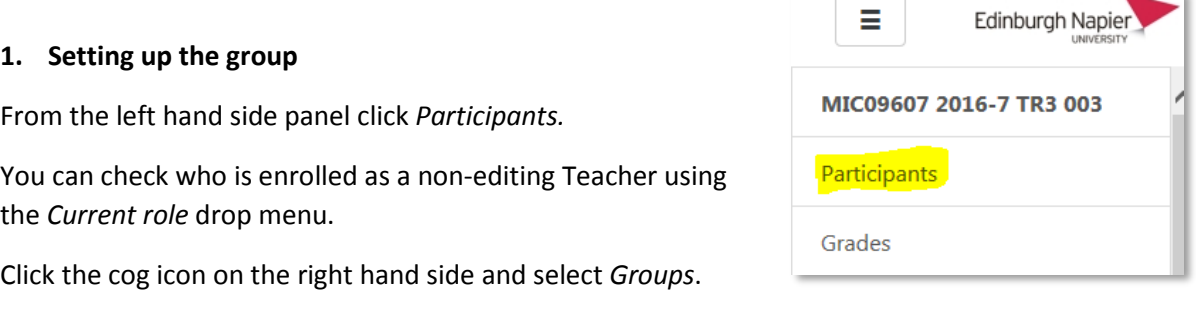

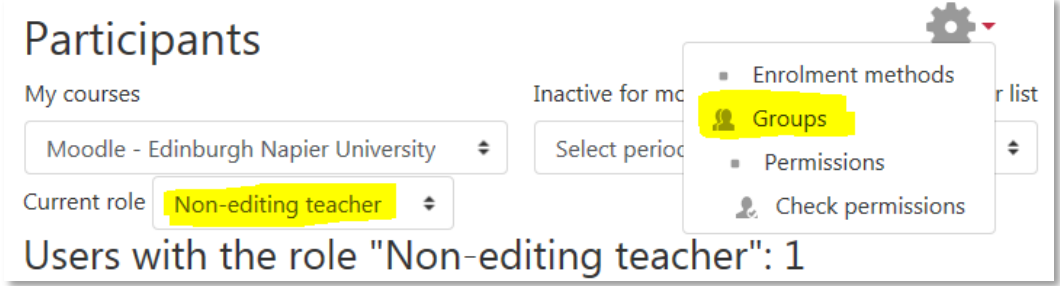

## MIC09607 2016-7 TR3 003 Groups

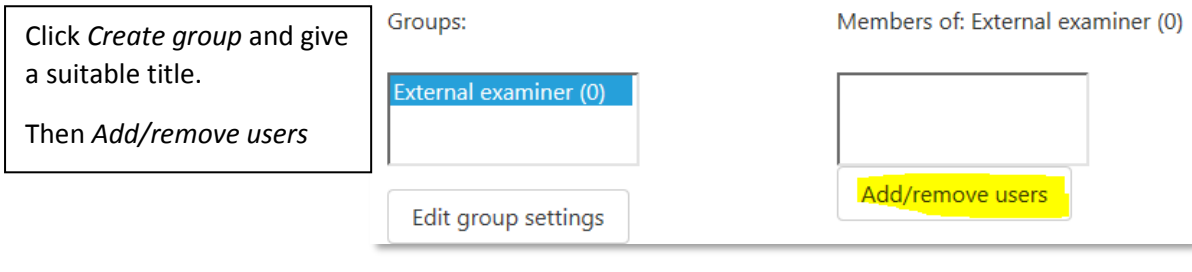

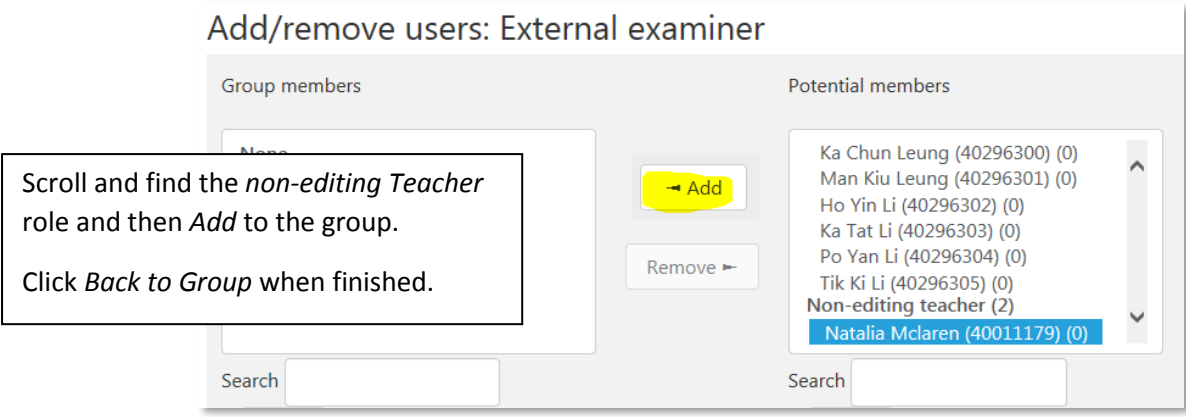

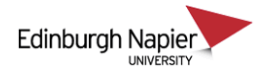

## **2. Restrict access to resources**

The following steps are for restricting a section but the same principles apply to hiding a folder or any other resource item.

With editing turned on, select *Edit section* from cog icon (ensure the section is not hidden).

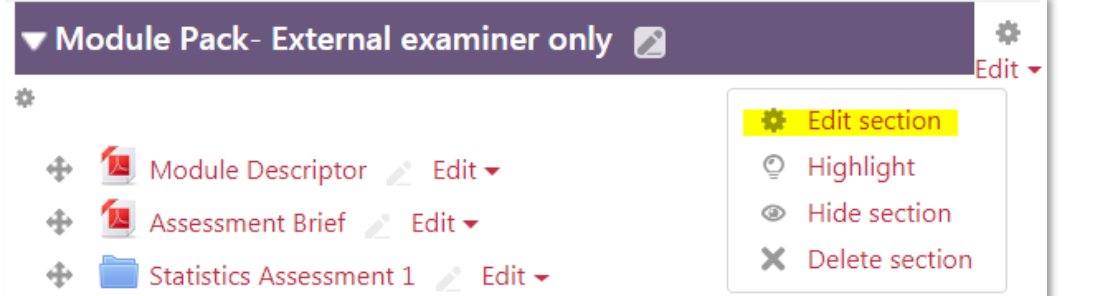

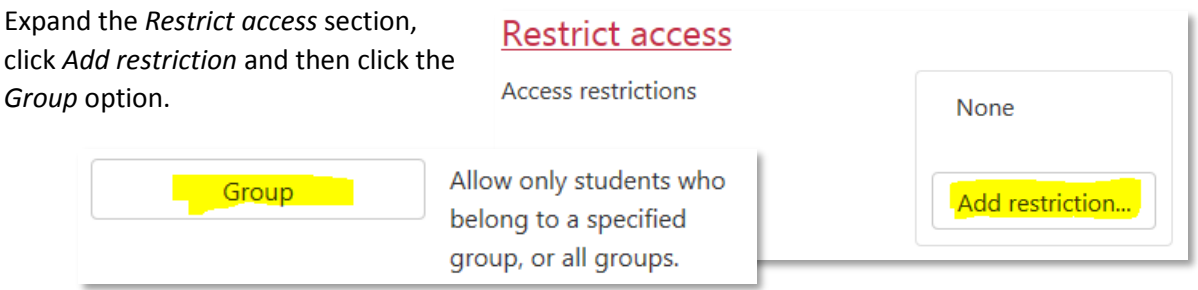

Note the group setting does apply to non-editing teachers despite the description.

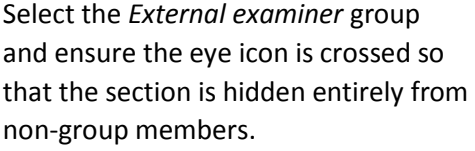

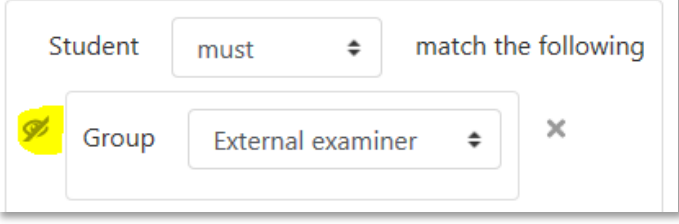

Click *Save changes*.

The section is only available to the group members and course Teachers.

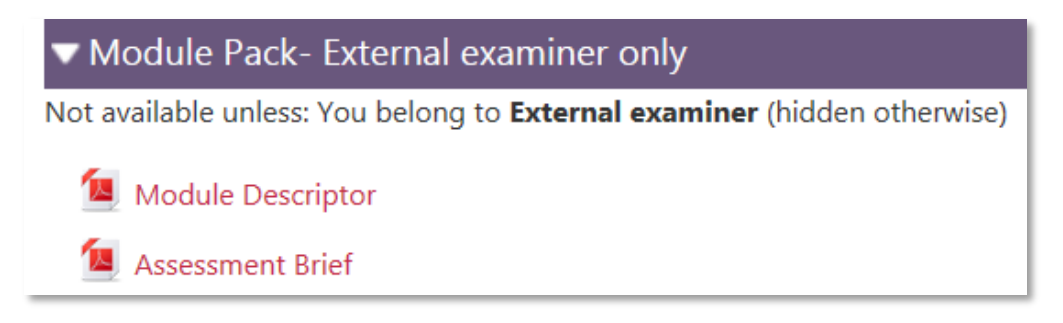